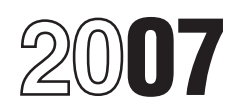

## Instructions for Form 4562-FY

## Depreciation and Amortization (Including Information on Listed Property)

Revenue Code unless otherwise noted. investment use<br>listed property.

**What's New Example 2.5 A.1 Who Must File**<br>
• New Form 4562-FY reflects changes **Who Must File Depreciation**<br>
made by the Economic Stimulus Act of Except as otherwise noted, complete and **Depreciation** is the

maximum section 179 expense deduction (which may include a carryover from a business or for the production of income.<br>
is \$125,000 (\$160,000 for qualified previous year).<br>
enterprise zone and renewal community • Depreciati amount by which the cost of section 179 placed in service). The machinery, vehicles, furniture, and<br>property placed in service during the tax  $\bullet$  A deduction for any vehicle reported on equipment; and<br>year exceeds \$500,00 section 179 Gulf Opportunity Zone (GO 1040), Profit or Loss From Business, or copyrights, and computer software.<br>
Zone) property, the maximum deduction Schedule C-EZ (Form 1040), Net Profit **Exception.** You cannot deprecia

Section 179 property. See the instructions<br>
• A 50% special allowance is available<br>
tor Part I.<br>
• A 50% special allowance is available<br>
of qualified cellulosic biomass ethanol<br>
• Amortization of costs that begins during<br>

complex placed in service after December the standard mileage rate or actual 31, 2007, will not be treated as 7-year expenses, use Form 2106, Employee

property on an Indian reservation will not section 179 expense deduction. See the apply to property placed in service after instructions for line 12 on page 3. December 31, 2007. See the instructions

**Purpose of Form**<br>
Use Form 4562-FY to:<br>
• Claim your deduction for depreciation<br>
• Claim your deduction for depreciation<br>
• Pub. 535, Business Expenses.<br>
• Pub. 535, Highlights of 2007 Tax<br>
• Property used mainly outside

• Make the election under section 179 to Changes.<br>
expense certain property, and • Pub. 551, Basis of Assets. described in section 168(g)(4)).

Section references are to the Internal • Provide information on the business/ • Pub. 946, How To Depreciate Property.<br>Revenue Code unless otherwise noted. investment use of automobiles and other listed property. **Definitions What's New**

property and qualitied restaurant property<br>
placed in service after December 31,<br>
2007, will not be treated as 15-year<br>
property under MACRS. See the<br>
instructions for line 19, column (a).<br>
above; complete only one Part an instructions for line 19, column (a). sheets. However, complete only one Part <br>• The accelerated depreciation of The in its entirety when computing your • The accelerated depreciation of I in its entirety when computing your any of the activities in (1) above for the property on an Indian reservation will not section 179 expense deduction. See the bulk storage of fungible

General Instructions<br>
For more information about depreciation<br>
For more information about depreciation<br>
and amortization (including information on<br>
listed property) see the following.<br>
Pub. 463, Travel, Entertainment, Gift

- 
- 
- 
- 
- 

made by the Economic Stimulus Act of Except as otherwise noted, complete and Depreciation is the annual deduction that the Secure of the form and the Form and the Form and enduced in the secure the cost or other that allow

- 
- 
- 

- 
- on page 4.<br>• A qualified motorsports entertainment in intervalled vehicle expenses using either buildings and their structural components)<br>complex placed in service after December the standard mileage rate or actual used a

31, 2007, will not be treated as 7-year expenses, use Form 2106, Employee<br>
property. See the instructions for line 19, Business Expenses, or Form 2106-EZ,<br>
column (a). Unreimbursed Employee Business<br>
• Qualified leasehold

- 
- Single purpose agricultural (livestock)<br>or horticultural structures.

for line 19, column (d).<br>**Additional Information**<br>**Additional Information**<br>**Additional Information**<br>**Additional Information**<br>**Additional Information**<br>**Additional Information** 

- 
- 
- described in section  $168(g)(4)$ ).

Amortization is similar to the straight line experises for business use of your home<br>method of depreciation in that an annual and the travel is to another work location method of depreciation in that an annual and the travel is to another work location • An amended return filed within the time deduction is allowed to recover certain of uphother that location is required as prescribed by l deduction is allowed to recover certain in the same trade or business, regardless prescribed by law for the applicable tax<br>costs over a fixed time period. You can temporary and regardless of distance.<br>amortize such items a other intangibles. See the instructions for **Alternative Minimum Tax** and the part of the cost of each such ite<br>Part VI. **(AMT)** entity in the amended of the cost of each such itemediate to be taken into account. The amend

pounds or less. See *Limits for passenger* Individuals; Schedule I of Form 1041, by filing an amended return. The

transportation if the nature of the property<br>
lends itself to personal use, such as **Record keening**<br> **Record keening**<br> **Record keening**<br> **Record keening**<br> **Record keening** lends itself to personal use, such as **Recordkeeping** include any resulting adjustments to include any resulting adjustments to motorcycles, pick-up trucks, sport utility **Recordkeeping** to listed taxable income or to the

communication, or video equipment used<br>
exclusively in a taxpayer's trade or<br>
business or at the taxpayer's regular<br>
business establishment;<br>
2. Any computer or peripheral<br>
2. Any computer or peripheral<br>
business establish

equipment used exclusively at a regular General Computer or peripheral Generally, the maximum section 179<br>Generally, the maximum section 179 business establishment and owned or **Specific Instructions**<br>
leased by the person operating the **Specific Instructions** 

used for transporting persons or vehicle<br>
and the regular bused for transporting persons or property<br>
said of transporting persons or property<br>
for compensation or hire.<br>
For purposes of the exceptions above,<br>
a portion of her employer's regular business However, for taxpayers other than a increased by the smaller of:<br>establishment. establishment. corporation, this election does not apply  $\bullet$  \$100,000 or

• Property used mainly to furnish lodging<br>or in connection with the furnishing of<br>lodging (except as provided in section<br>50(b)(2)).<br>• Property used by a tax-exempt<br>• Property used by a tax-exempt<br>• Property used by a tax-e organization (other than a section 521<br>
Sou have at least one regular work<br>
is used minip in a taxable unrelated<br>
is used minip in a taxable unrelated<br>
is used or business.<br>
The strate or business were the distance of the

See the instructions for Part I and Pub. Incation outside the metropolitan area Form 4562-FY filed with either:<br>946. 946. 946. where you live and normally work. • The original return you file for the tax • The original return you file for the tax • Your home is your principal place of vear the property was placed in service • Your home i business for purposes of deducting (whether or not you file your return on<br>expenses for business use of your home time) or

Part VI.<br>
Part VI.<br>
Listed Property<br>
Listed property generally includes the integration may be an adjustment for<br>
Listed property generally includes the in several instances. See Form 4626, Revocation. The election (or any

motorcycles, pick-up trucks, sport utility<br>
verbicles, etc.<br>
and property and for entertainment or<br>
taxable income or to the tax liability (for<br>
e Any property used for entertainment or<br>
except for Part V (relating to list

you in maintaining depreciation<br>records. However, the worksheet is **TIP** 1. Photographic, phonographic, *records. However, the worksheet is* depreciation or amortization deduction communication, or video equipment used designed only for federal income tax

corporation, this election does not apply

amortize such items as the costs of<br>
starting a business, goodwill, and certain<br>
other intangibles. See the instructions for<br> **Alternative Minimum Tax**<br>  $\begin{array}{r} \text{179} \text{ property to which the election applies} \\ \text{179} \text{ property to which the election applies} \\ \text{and the part of the cost of each such item} \end{array}$ 

following. **Alternative Minimum Tax—Corporations**; specification made in the election) can be • Passenger automobiles weighing 6,000 Form 6251, Alternative Minimum Tax— revoked without obtaining IRS approval pounds or less *automobiles* on page 10. U.S. Income Tax Return for Estates and amended return must be filed within the<br>● Any other property used for Trusts; and the related instructions. time prescribed by law for the applicable<br>transp

**!**

business establishment and owned or **Specific Instructions** deduction is \$125,000 for fiscal tax years designing in 2007 and ending in 2008.

954, Tax Incentives for Distressed<br>Communities. For more information,

*empowerment zone property (or qualified*  $\frac{156}{15}$  is the vou are married filing separately, you one-half of self-employment taxes under renewable property) only if you elect not lif you are married filing separately,

**Recapture rule.** If any qualified<br>
empowerment zone property (or qualified<br>
renewal property) placed in service during<br>
the current you both elect a different allocation. If you<br>
the current year ceases to be used in an<br> business (or a renewal community<br>business) in a later year, the benefit of the<br>increased section 179 expense deduction<br>must be reported as "other income" on<br>must be reported as "other income" on must be reported as "other income" on and and expense described in section 702(a) must be reported as "other income" on and  $\epsilon$  and expense described in section 702(a) and expense described in section 702(a) must be repor qualitied Liberty Zone property that bo not include any listed property on line<br>ceases to be used in the Liberty Zone and 6. Enter the elected section 179 cost of credits, tax-exempt income, the section<br>to qualitied sectio to qualified section 179 GO Zone property insted property in column (i) of line 26. 179 expense deduction, and guaranteed that ceases to be used in the GO Zone. **Column (a) — Description of property.** Section 707(c).

The amount of section 179 property for property. Fou can deplect the amount<br>which you can make the election is limited you do not expense. See the line 19 and<br>to the maximum dollar amount on line 1. line 20 instructions.<br>I In most cases, this amount is reduced if<br>the cost of all section 179 property placed<br>in service during the year is more than<br>\$500,000.<br>K-1 (Form 1065)" or "from Schedule K-1 business or activity. Therefore, if you

section 179 GO Zone property in service (b).<br>
during the tax year, the amount of the tax year, the amount of the tax year, the amount of the tax year, the amount of the tax year, the amount of the tax year, the amount of t property for which you can make the Turne 10 **Line 10** To do so, write "Summary" at the top

Zone property placed in service during for 2006, enter the amount the tax year.

• The cost of qualified section 179 GO If applicable, cross out the preprinted **Line 11**<br>Zone property placed in service before entry on line 3 and enter in the right

If applicable, cross out the preprinted For a partnership (other than an conduct of a trade or business during<br>In electing large partnership) these year. You are considered to actively entry on line 1 and enter in the right electing large partnership) these year. You are considered to actively<br>
margin the larger amount. For more limitations apply to the partnership and conduct a trade or business only if limitations apply to the partnership and conduct a trade or business only if each partners and conduct a trade or business only if your meaningfully participate in its information, including definitions of each partner. For an electing large meaningfully participate in its<br>qualified empowerment zone property partnership, the limitations apply only to management or operations. A mere partnership, the limitations apply only to management or operations. A mere<br>the partnership, For an S corporation spassive investor is not considered to and qualified renewal property, see Pub. the partnership. For an S corporation, passive investor is not considered to the set investor is not considered to business.

*to treat the property as qualified section* and your spouse must allocate the dollar section 164(f), or any net operatin<br>179 GO Zone property. **All any set and invertions** limitation for the tax year. To do so, and deduct limitation for the tax year. To do so, deduction. Also include all wages, limitation for the tax year. To do so<br>multiply the total limitation that you would salaries, tips, and other compensation

following.<br>● Any listed property from Part V. **only).** Enter the cost of the property. If credits, tax-exempt income, the section

00,000.<br>However, if you placed qualified (Form 1120S)" across columns (a) and have more than one business or activity,<br>trion 179 GO Zone property in service (b).

election is reduced if the cost of all The carryover of disallowed deduction of Part I of the separate Form 4562 you<br>Section 179 property placed in service from 2006 is the amount of section 179 are completing for the tota during the year exceeds \$500,000 property, if any, you elected to expense in all businesses or activities. Do not increased by the smaller of: previous years that was not allowed as a complete the rest of that form. On increased by the smaller of: previous years that was not allowed as a complete the rest of that form. On line 12<br>• \$600,000 or deduction because of the business of the Form 4562 you prepare for each deduction because of the business of the Form 4562 you prepare for each<br>income limitation. If you filed Form 4562 separate business or activity, enter the • The cost of qualified section 179 GO income limitation. If you filed Form 4562 separate business or activity, enter t<br>Zone property placed in service during for 2006, enter the amount from line 13 of amount allocated to the tax year. your 2006 Form 4562. activity from the "Summary." No other

Zone property placed in service before entry on line 3 and enter in the right<br>January 1, 2008. Margin the higher amount. The total cost you can deduct is limited to<br>If applicable. cross out the preprinted For a partnership

Communities. For more information, corporation and each shareholder. For a<br>
including definitions of qualified GO Zone controlled group, all component members section that has a limitation based on<br>
property and qualified property and qualified section 179 GO are treated as one taxpayer.<br> **Example 18 For purposes of the increased**<br>
For purposes of the increased<br>
For purposes of the increased<br>
section 179 expense deduction,<br>
expense deductio

ground that is located in an<br>
empowerment zone (or a renewal<br>
empowerment zone (or a renewal<br>
empowerment zone property (or qualified<br>
empowerment zone property (or qualified<br>
empowerment zone property (or qualified<br>
empow

your return. Similar rules apply to **Line 6** from any trade or business the variance of business the squalified Liberty Zone property that **Congregied** Do not include any listed property on line partnership actively conduc

**Column (a) — Description of property. S corporations.** Enter the smaller of line<br>Enter a brief description of the property 5 or the corporation's total items of<br>Enter the cost of all section 179 property you elect to ex Enter the cost of all section 179 property you elect to expense (e.g., truck, office income and expense described in section placed in section placed in service during the fiscal tax furniture, etc.). 1366(a) from any trad 1366(a) from any trade or business the year. Also include the cost of the **Column (b) — Cost (business use** corporation actively conducted (other than<br>following. **contaggled and the cost of the property** if credits, tax-exempt income, the section

• Any listed property from Part V.<br>
• Any property placed in service by your trade-in, do not include any carryover<br>
• Any property placed in service by your<br>
return.<br>
• So% of the cost of section 179 property<br>
excess of t

are completing for the total amounts from

activity. 27, 2005. If a binding contract to acquire

**and Other Depreciation**<br>
For qualified property (defined below)<br>
For qualified property (defined below)<br>
For qualified property (defined below)<br>
the GO Zone must begin with you.<br>
Substantially all (80% or more) of the<br>
be allowance is an additional deduction you<br>
allowance is an additional deduction you<br>
can take after any section 179 expense<br>
deduction and before you figure regular<br>
deduction and before you figure regular<br>
deduction and be deduction and before you figure regular biomass ethanol plant property is property • Property placed in service and<br>disposed of in the same tax year, depreciation under MACRS.

• You must have acquired qualitied<br>
Liberty Zone property by purchase after<br>
September 10, 2001. If a binding contract<br>
to acquire the property existed before<br>
to acquire the property existed before<br>
to acquire the propert

- 
- 
- 

entry is required in Part I of the separate • You must have acquired qualified GO • Qualified property must be placed in<br>Form 4562 prepared for each business or Zone property by purchase after August service after December Form 4562 prepared for each business or Zone property by purchase after August service after December 31, 2007, and the property existed before August 28, 1, 2010, for certain transportation

**Depreciation Allowance** placed in service before January 1, 2008, • The original use of the property must<br>**and Other Depreciation** unless it is nonresidential real property or begin with you after December 31, 2007.

depreciation under MACRS.<br>
and solely in the U.S. to produce one repeated then business entanol. Cellulosic one are the property converted from business<br>
special allowance for qualified New York enzymatic hydrosic of the s

to acquire the property existed before<br>
soperable to use in your trade or business or for the qualified refinery property.<br>
Seperation of qualified Liberty Zone property must be<br>  $\bullet$  Couldified Liberty Zone property must

• The 50% special allowance applies to existed before January 1, 2008, the affect the depreciable basis, see section qualified GO Zone property. example repreciency does not qualify. The matrice of 1016. Also, see Pub. 946.

**Part II. Special** 2005, the property does not qualify. property and certain property with a long<br> **Part II.** Special **CO** Zone property must be production period).

- 
- 

The state of Comparing to the property includes the state of the property and deductions<br> **College Comparing the CO** Comparing the angular control of the property. The following<br> **College Comparing the modified GO Zone pr** 

- 
- 
- 
- 
- 
- 

The following rules also apply. binding contract to acquire the property For additional credits and deductions that

**!** Gauss require the amount of which you disabled access credit, enhanced oil<br>
figure your regular depreciation or<br>
disabled access credit, enhanced oil<br>
deducted. Also, you will not have any<br>
AMT adjustment for the property

election and that, for such class you are<br>
are the decision and that, for such class you are<br>
The election must be made separately<br>
to calim any special allowance.<br>
The election must be made separately<br>
to example, by the

depreciation allowance you deducted. If Interest Computation Under the depreciation allowance you deducted. If Interest Computation Under the qualified GO Zone property ceases to be Look-Back Method for Property<br>qualified to be qualified cellulosic biomass plant For property placed in service in the Alternative Depreciation System.<br>
property in any year after the year you current tax year, you can either include Generally, MACRS is used to claiming the special allowance must be these amounts when paid. See section recaptured as ordinary income. For more  $167(g)(7)$ . You cannot use this method to

Report on this line depreciation for<br>
property that you elect to depreciate annicable expenses paid or incurred in For tangib

**Note.** If you acquired qualified property  $\bullet$  A description of the property and the over a 5-year period beginning with the through a like-kind exchange or  $\bullet$  depreciation method you elect that month the property is pl involuntary conversion, the carryover excludes the property from MACRS or the basis and any excess basis of the Accelerated Cost Recovery System not apply to the following:<br>acquired property is eligible for the (ACRS); and and reform the status of the status of the torse in the refo

acquired property is eligible for the (ACRS); and<br>special depreciation allowance. See The depreciable basis (cost or other<br>Regulations section 1.168(k)-1(f)(5). basis reduced, if applicable, by salvage and the section 263A

revoked without IRS consent.<br>
Note. If you elect not to have any special picture films, videotapes, sound<br>
allowance apply, the property may be recordings, copyrights, books, and<br>
subject to an AMT adjustment for patents.

depreciation.<br> **Recapture.** When you dispose of for any property placed in service after<br>
property for which you claimed a special September 13, 1995, you may owe property for which you claimed a special depreciation allowance, any gain on the interest or be entitled to a refund for the basis of the property.<br>
disposition is generally recaptured and 10th tax years beginning after the disposition is generally recaptured<br>
(i

property in any year after the year you current tax year, you can either include Generally, MACRS is used to depreciate<br>claim the special depreciation allowance, certain participations and residuals in the any tangible pro certain participations and residuals in the any tangible property placed in service<br>adjusted basis of the property or deduct after 1986. However, MACRS does not the excess benefit you received from adjusted basis of the property or deduct after 1986. However, MACRS does not claiming the special allowance must be these amounts when paid. See section apply to films, videotapes, and recaptured as ordinary income. For more 167(g)(7). You cannot use this method to recordings. For more details and<br>information on depreciation recapture, depreciate any amortizable section 197 exceptions, see Pub. 946. depreciate any amortizable section 197 exceptions, see Pub. 946. see Pub. 946. **intangible.** See page 12 of the instructions for more details on section 197 **Section A Line 15** intangibles.

property that you elect to depreciate applicable expenses paid or incurred in For tangible property placed in service in<br>
under the unit-of-production method or<br>
any other method not based on a term of musical compositions Attach a separate sheet showing: election, amortize the expenses ratably line 19, column (g).

month the property is placed in service.<br>See section 167(g)(8). This election does

**Election out.** You can elect, for any that may affect the depeciable basis, see longer period may apply to software the section 1016. Also, see section 50(c) to the leased under a lease agreement entered special allowanc

**Nutrox** special depreciation allowance for

**ENUTION** never exceed the depreciable

method, recovery period, and convention. To make the election, figure the defined in section 168(i)(17)) placed in<br>However, an asset cannot be included in depreciation deduction for the new service after April 11, 2005, th However, an asset cannot be included in a general asset account if the asset is property in Part III. For listed property, use of which begins with you after April<br>used both for personal purposes and use Part V. Attach a statement indicating 11, 2005, and is not used both for personal purposes and use Part V. Attach a statement indicating 11, 2005, and is not under<br>business/investment purposes. "Election made under section 1.168-6(i)" self-construction or subject to a binding

source income, assets generating foreign and e, the election cannot be revoked source income, assets converted to<br>source income, assets converted to without IRS consent. horticultural structure (see section<br>168(i)(13)). personal use, certain asset dispositions, and like-kind exchanges or involuntary. and like-kind exchanges or involuntary *If you trade in a vehicle used for* • Any tree or vine bearing fruit or nuts. conversions of property in a general asset *employee business use, complete* account. For more details, see **15-year property** includes: **CAUTION** Form 2106, Part II, Section D*,* **!**

Everyon to the celection 1.168(i)-1 and<br>
Regulations section 1.168(i)-1 and<br>
To make the election, check the box<br>
on line 18. You must make the election on *instead of Form 4562, to "elect out" of*<br>
on line 18. You must m

**Property acquired in a like-kind**<br> **Exchange or involuntary conversion.**<br> **Exchange or involuntary conversion.**<br> **Call Convert of the Call Convertion** of the cassification (3-year property, 5-year<br>
Carryover basis of prop

converted. Use the same depreciation<br>
method and convention that was used for<br>
the exchanged or involuntarily converted<br>
the exchanged or involuntarily converted<br>
old at the time it is placed in service.<br>
placed in service

depreciation purposes, to treat the connection with research and **25-year property** is water utility adjusted basis of the exchanged property experimentation. **property, which is:** property, which is:

Line 18<br>
To simplify the computation of MACRS exchange or involuntary conversion. Section 168(e)(3)(B)(vi). To simplify the computation of MACRS<br>
depreciation, you can elect to group<br>
depreciation, you can elect to group<br>
access basis, if any, for the acquired<br>
accounts. The assets in each general asset<br>
accounts are general as

"Election made under section 1.168-6(i)"<br>for each property involved in the When an asset in an account is for each property involved in the contract in existence before April 12,<br>disposed of the amount realized exchange or involuntary conversion. The 2005. Also, no AMT adjustment is disposed of, the amount realized<br>
generally must be recognized as ordinary<br>
income. The unadjusted depreciable<br>
basis and depreciation reserve of the<br>
general asset account are not affected as<br>
a result of a disposition.<br>

**Section B property.** Sort the property vou acquired • Initial clearing and grading land<br> **Section B property.** Sort the property you acquired • Initial clearing and grading land<br> **Property** and placed in service durin

- 
- 
- 
- 

- 
- 

- 
- 

- 
- 
- 

- 
- 

• Property that is an integral part of the • Deduction under section 179D for In determining whether the mid-quarter gathering, treatment, or commercial certain energy efficient commercial convention applies, do not take i distribution of water that, without regard to building property. this classification, would be 20-year • Deduction for removal of barriers to the • Property that is being depreciated<br>disabled and the elderly. under a method other than MACRS.

• Municipal sewers. This classification • Disabled access credit.<br>does not apply to property placed in • Enhanced oil recovery credit. service under a binding contract in effect at all times since June 9, 1996.

improvements necessary to construct or **Column (d) — Recovery period.**<br>improve a roadbed or right-of-way for **Column (d) — Recovery period from the** 

50-year property. Therefore, attach a recovery period for MACRS property. expressive property placed in service (or disposed of)<br>statement showing the same information statement showing the same information<br>as required in columns (a) through (g). **Recovery Period for Most Property** disposed of) on the midpoint of that as required in columns (a) through (g). **Recovery Period for Most Property** disposed of) on the midpoint of the midpoint of the disposed of the midpoint of the disposed of the midpoint of the line 22 "Total" Include the deduction in the line 22 "Total" and write "See attachment" in the bottom

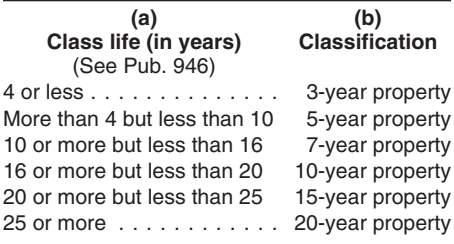

Column (c) — Basis for depreciation date. The property placed in service (or disposed or) under this election.<br>
Column (c) — Basis for depreciation during any tax year as placed in service <br>
(business/investment use only). the cost or other basis of the property by

- 
- 
- 
- 
- 

improve a roadbed or right-of-way for betermine the recovery period from the **Mid-month convention**. This railroad track that qualifies as a railroad following table, unless you acquired grading or tunnel bore under sectio B(e)(4).<br>There is no separate line to report See Pub. 946 for more information on the gradings and tunnel bores. It treats all<br>Near property Therefore attach a recovery period for MACRS property.<br>Near property placed in se

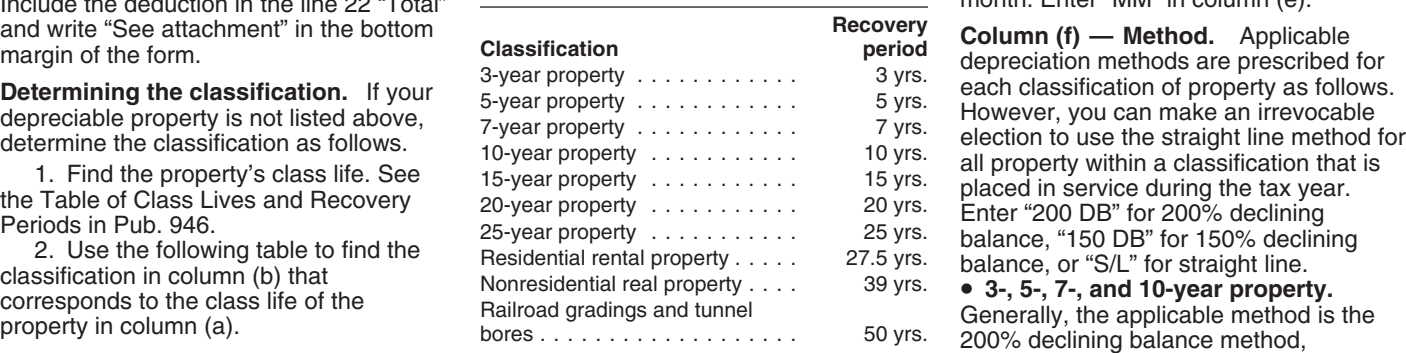

the percentage of business/investment depreciable bases (before any special **farming business.** The applicable use. From that result, subtract any credits depreciation allowance) of MACRS method is the 150% declining balance<br>and deductions allocable to the property. property placed in service during the last method, switching to th property placed in service during the last The following are examples of some 3 months of your tax year exceed 40% of method in the first tax year that the<br>19 credits and deductions that reduce the the total depreciable bases of MACRS straight line rate exceeds the credits and deductions that reduce the the total depreciable bases of MACRS straight line rate.<br>basis for depreciation. exceeds the straight property placed in service during the balance rate. basis for depreciation. property placed in service during the balance rate.<br>• Section 179 expense deduction. entire tax year, the mid-quarter, instead of • Water utility property, residential • Section 179 expense deduction. entire tax year, the mid-quarter, instead of • **Deduction under section 179C** for **the half-year, convention generally** • Deduction under section 179C for the half-year, convention generally **rental property, nonresidential real** certain qualified refinery property. applies. **property, qualified leasehold**

convention applies, do not take into<br>account the following.

property. disabled and the elderly. under a method other than MACRS.<br>• Municipal sewers. This classification • Disabled access credit. • • Any residential rental property, Enhanced oil recovery credit. • enhanced oil recovery credit. The nonresidential real property, or railroad Credit for alternative fuel vehicle strainings and tunnel bores.

refueling property.<br>• Credit for employer-provided childcare disposed of within the same tax year.

**Residential rental property** is a<br>
building in which 80% or more of the total<br>
rent is from dwelling units.<br> **EXECUTE:** The mid-quarter convention treats all<br>
rent is from dwelling units.<br> **EXECUTE:** The mid-quarter conve **50-year property** includes any section 1016 and Pub. 946. within the same tax year. Enter "MQ" in provements necessary to construct or **Column (d) — Recovery period.** Column (e).

(a) (b) (b) Classification  $\overline{\text{Column (e)} - \text{Convention}}$ . The straight line method in the straight line method in the straight line method in the straight line rate applicable convention determines the sexceeds the declining balanc

4 or less .............. 3-year property portion of the tax year for which **Note.** The straight line method is the depreciation is allowable during a year More than 4 but less than 10 5-year property only applicable method for trees and property is either placed in service or 10 or more but less than 16 7-year property vines bearing fruit or nuts. disposed of. There are three types of 16 or more but less than 20 10-year property For 3-, 5-, 7-, or 10-year property conventions. To select the correct 20 or more but less than 25 15-year property eligible for the 200% declining balance convention, you must know the type of 25 or more ............ 20-year property method, you can make an irrevocable property and when you placed the election to use the 150% declining property in service. balance method, switching to the straight **Column (b) — Month and year placed** *Half-year convention.* This line method in the first tax year that the **in service.** For lines 19h and 19i, enter convention applies to all property reported straight line rate exceeds the declining the month and year you placed the on lines 19a through 19g, unless the balance rate. The election applies to all property in service. If you converted mid-quarter convention applies. It does property within the classification for which property held for personal use to use in a not apply to residential rental property, it is made and that was placed in service trade or business or for the production of nonresidential real property, and railroad during the tax year. You will not have an income, treat the property as being gradings and tunnel bores. It treats all AMT adjustment for any property included placed in service on the conversion date. property placed in service (or disposed of) under this election.

**improvement property, qualified** Mid-month (MM) convention **Mid-month (MM) convention** Use line 20a for all property<br> **Interpoperty of any railroad** Placed in service and the exception of the preciated under ADS, exceptio

declining balance method in column (f),<br>
divide the declining balance rate (use **Section C** the month and year placed in service or<br>
2.00 for 200 DB or 1.50 for 150 DB) by 2.00 for 200 DB or 1.50 for 150 DB) by converted to use in a trade or business or business or business or business or business or business or business or business or business or business or business or business or business the number of years in the recovery<br>period in column (d). For example, for<br>property depreciated using the 200 DB<br>method over a recovery period of 5 years,<br>divide 2.00 by 5 for a rate of 40%. You listed property, placed in

number of years in the recovery period as Under ADS, use the applicable same as those used under GDS. See the beginning of the tax year (but not depreciation method, the applicable instructions for line 19, column (e). of the beginning of the tax year (but not independent on method, the applicable less than one). For example, if there are incovery period, and the applicable less than one). For example, if there are recovery period, and the applicable **Column (g) — Depreciation deduction.**<br>
6<sup>1/2</sup> years remaining in the recovery convention to compute depreciation. Figure the depreciation deduc

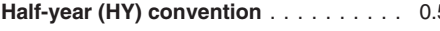

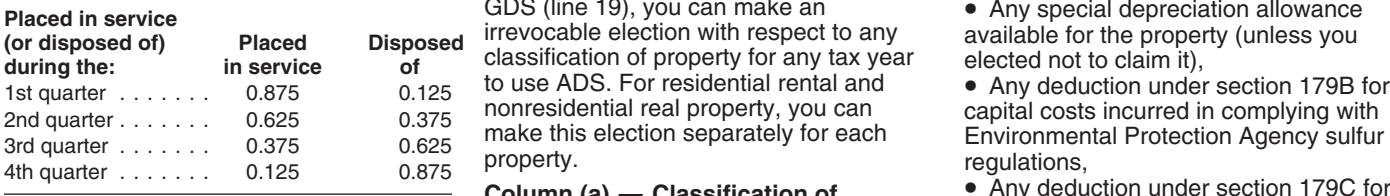

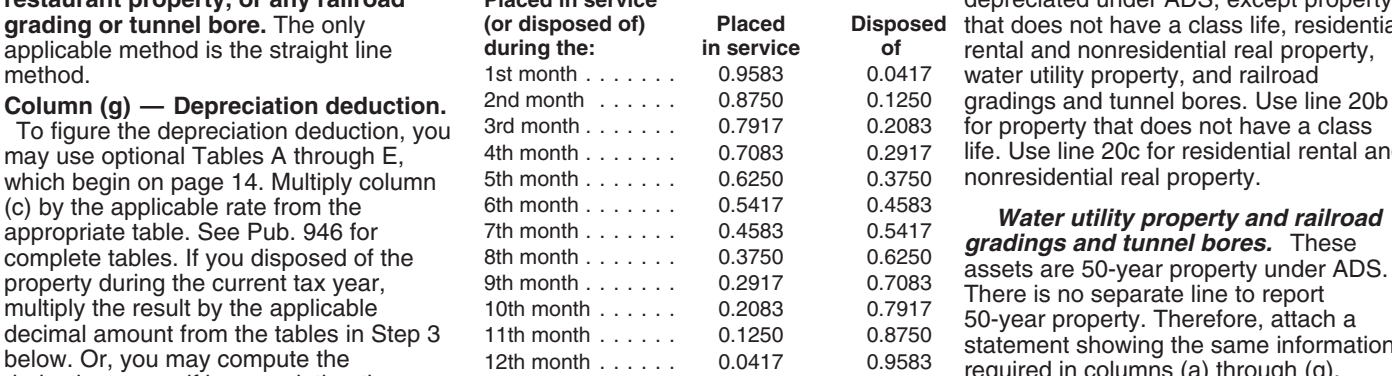

Step 1. Determine the depreciation<br>
rate as follows.<br>
■If you are using the 200% or 150%<br>
deduction for property placed in service in<br>
declining balance method in column (f),<br>
denot tax year.<br>
<br>
declining balance method i

must switch to the straight line rate in the during the tax year beginning in 2007 and first year that the straight line rate in the during the tax year beginning in 2007 and first year that the straight line rate deprecia exceeds the declining balance rate.<br>
• If you are using the straight line is a line 17 MACRS depreciation on assets **Column (e) — Convention.** Under method, divide 1.00 by the remaining placed in service in prior years. AD

- 
- 

**Mid-quarter (MQ) convention** Instead of depreciating property under claimed on the property,<br> **Blaced in cervice Instead in the property**, GDS (line 19), you can make an **CO** and **Placed in cervice A** any special depr GDS (line 19), you can make an **•** Any special depreciation allowance irrevocable election with respect to any **available for the property (unless you classification of property for any tax year elected not to claim it).** classification of property for any tax year elected not to claim it),<br>to use ADS. For residential rental and **•** Any deduction under section 179B for

property. Use the following rules to

Under ADS, the depreciation<br>duction for most property is based on There is no recapture for residential deduction for most property is based on the property's class life. See section rental and nonresidential real property, 168(g)(3) for special rules for determining unless that property is qualified property the class life for certain property. See for which you claimed a special the class life for certain property. See Pub. 946 for information on recovery depreciation allowance (discussed periods for ADS and the Table of Class earlier). For more information on Lives and Recovery Periods. depreciation recapture, see Pub. 946.

**restaurant property, or any railroad Placed in service Placed in service** depreciated under ADS, except property **property depreciated under ADS**, except property **contrained by the contrained property** (or disposed **ed** that does not have a class life, residential may use optional Tables A through E, 4th month ....... 0.7083 0.2917 life. Use line 20c for residential rental and<br>which begin on page 14. Multiply column 5th month ...... 0.6250 0.3750 nonresidential real property.

(c) by the applicable rate from the the month  $0.4583$  appropriate table. See Pub. 946 for  $\mu$  month  $0.4583$  appropriate table. If you disposed of the  $\mu$  month  $\mu$  and  $\mu$  and  $\mu$  and  $\mu$  and  $\mu$  and  $\mu$  and  $\mu$ 

ADS, the applicable conventions are the<br>same as those used under GDS. See the

 $6\frac{1}{2}$  years remaining in the recovery<br>period as of the beginning of the year,<br>divide 1.00 by 6.5 for a rate of 15.38%.<br>**Step 2.** Multiply the percentage rate<br>determined in Step 1 by the property's used the United Sta

unrecovered basis (basis for depreciation<br>
(as defined in column (c)) reduced by all<br>
prior years' depreciation).<br>
Step 3. For property laced in service<br>
or disposed of during the current tax year.<br>
Dried States.<br>
Tax-exem

**Column (a) — Classification of** • Any deduction under section 179C for **property.** Use the following rules to certain qualified refinery property, and determine the classification of the • Any deduction under section 179D for property under ADS.<br>
under ADS in the state of the building property.

**Part IV. Summary**<br>
Lines 26 and 27<br>
Lines 26 and 27<br>
Line 22<br>
Line 22<br>
Line 22<br>
Line 22<br>
Lines 26 to figure depreciation for<br>
the date the property self of preperty held for personal use<br>
large partnership) or S corporati

Figure of the standard mileage rate,<br>
If you claim the standard mileage rate,<br>
actual vehicle expenses (including<br>
does not including does not including the standard mileage rate,<br>
incommation, or depreciation on other<br>
in report vehicle information in Part IV of Determine your percentage of qualified purposes to business/investment use (or<br>Schedule C and not on Form 4562–FY. business use similar to the method used vice versa), figure the pe

**CAUTION** *before calculating any special* Example for the production of<br>
depreciation allowance and/or regular<br>
depreciation deduction. See the definition of a 5% owner and related<br>
instructions for line 26, column (i). person and exceptions, see Pub. 946. Column

in 2008, you may be able to deduct an additional special depreciation allowance.<br>
1. Automobiles and other vehicles. your basis for depreciation is the smaller<br>
See the instructions for line 14 for the smaller<br>
2. Other li See the instructions for line 14 for the 2. Other listed property (computers of the property's adjusted basis or its fair<br>definition of qualified property and how to and peripheral equipment, etc.). The market value on the definition of qualified property and how to and peripheral equipment, etc.). market value on the date of conversion.<br>
figure the deduction. This special figure the deduction. This special<br>depreciation allowance is included in the depreciation of automobiles, and give a general **Column (e)** - **Basis for depreciation**<br>overall limit on depreciation and section of automobiles, automobiles. See the tables on page 10 If you have more than five vehicles section 179 expense deduction, any<br>
for limitations on passenger vehicles and used 100% for business/investment special depreciation allowance, any total special depreciation allowance for all qualified listed property.

about apply for determining the basis, **Line 23** *recovery period, depreciation method,* trade or business purposes or for the and convention. For more details, see production of income during the year (not

business use similar to the method used vice versa), figure the percentage of to figure the business/investment use business/investment use

*lension-* ceation and exceptions, see Pub. 946.<br> *instructions for line 26, column (i).* person and exceptions, see Pub. 946.<br> *Listed property used 50% or less in a*<br> *instructions for line 26, column (i).* person and e

From the uniform and convention. For more details, see<br>
If you are subject to the uniform<br>
the increase in basis from costs you must<br>
the increase in basis from costs you must<br>
the increase in basis from costs you must<br>
c

**Section A Section A EXECT FOR THE BUSINESS/INVESTMENT USE SCIENCESS/INVESTMENT USE ONLY FOR THE PROPERTY IN** percentage of qualified business use may your business or for the production of<br>deduction should be computed use percentage.<br>number of months you use the property in

for limitations on passenger vehicles and used 100% for business/investment special depreciation allowance, any credit<br>trucks and vans. Enter on line 25 your purposes, you may group them by tax for employer-provided childc purposes, you may group them by tax for employer-provided childcare facilities<br>year. Otherwise, list each vehicle and services, and half of any investment separately. separately. Separately. credit claimed before 1986 (unless you

in service after 1986 and used more than or 4. If the business/investment use 50% in a qualified business use, use the percentage in column (c) for the 2004 (excluding electric passenger automobile is less than 100%, you m after 1986 and used 50% or less in a equal to the limit multiplied by that qualified business use, depreciate the percentage. For example, for an qualified business use, depreciate the percentage. For example, for an **property** using the straight line method property using the straight line method<br>over its ADS recovery period. The ADS<br>recovery period is 5 years for automobiles 60% for business/investment, the limit is<br>and computers.<br> $$1,776 ($2,960 \times 60\%)$ .

**Column (g) — Method/convention.** Definitions. For purposes of the<br>
Enter the method and convention used to limits for passenger automobiles, the<br>
figure your depreciation deduction. See following apply. We can<br>
the instr

Column (h).<br>
For property used more than 50% in a<br>
qualified business use (line 26) and<br>
placed in service after 1986, figure<br>
column (h) by following the instructions<br>
of the structions of the structions of the struction for ACRS property. If the recovery period property for compensation or hire.<br>for an automobile ended before your tax  $\bullet$  Any truck or van placed in service for an automobile ended before your tax • Any truck or van placed in service after year beginning in 2007, enter your July 6, 2003, that is a qualified

qualified business use (line 27) and<br>placed in service after 1986, figure result that it is not likely to be used more<br>column (h) by dividing the amount in than a de minimis amount for personal<br>column (e) by the amount in in the instructions for line 19, column (e). <br>The amount in column (h) cannot exceed that constantly carries merchandise or<br>the property's unrecovered basis. If the equipment, and that has been specially<br>recovery neriod f recovery period for an automobile ended painted with advertising or the company<br>before your tax year beginning in 2007, aname, is a vehicle not likely to be used

claimed the reduced credit). For section 179 expense deduction, for regularly engaged in the business of automobiles is limited. For any leasing passenger automobiles. automobiles and other listed property passenger automobiles is limited. For any placed in service after 1985 (i.e., passenger automobile (including an placed in service after 1985 (i.e., passenger automobile (including an For a detailed discussion on transition property), reduce the electric passenger automobile) you list on passenger automobiles, including leased depreciable basis by the entire<br>investment credit. The entire and (i) on line 26 or 27 and column (h) on<br>and (i) on line 26 or 27 and column (h) on **Column (f) — Recovery period.** Enter line 25 for that automobile cannot exceed **Table 1—Limits for Passenger**<br>the recovery period. For property placed the applicable limit shown in Table 1, 2, 3, **Automobiles Placed in S** \$1,776 (\$2,960 x 60%).

year beginning in 2007, enter your July 6, 2003, that is a qualified<br>unrecovered basis, if any, in column (h). nonpersonal use vehicle. A truck or van is  $\frac{1}{2005}$ <br>For property used 50% or less in a a qualified nonperso column (e) by the amount in column (f). purposes. For example, a van that has<br>Use the same conventions as discussed only a front bench for seating, in which<br>in the instructions for line 19, column (e). permanent shelving

**Limits for passenger automobiles.** generally do not apply to passenger<br>The depreciation deduction, including automobiles leased or held by anyor automobiles leased or held by anyone

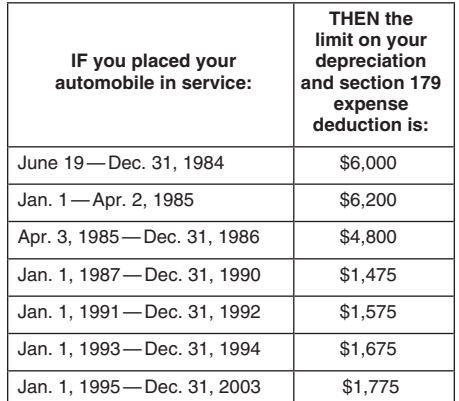

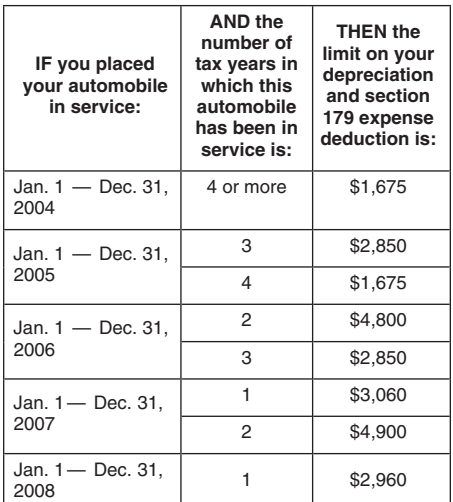

before your tax year beginning in 2007,<br>
enter your tax year beginning in 2007,<br>
enter your tax year beginning in 2007,<br>
enter your unrecovered basis, if any, in<br>
column (h).<br>
For property placed in service before<br>
For pro

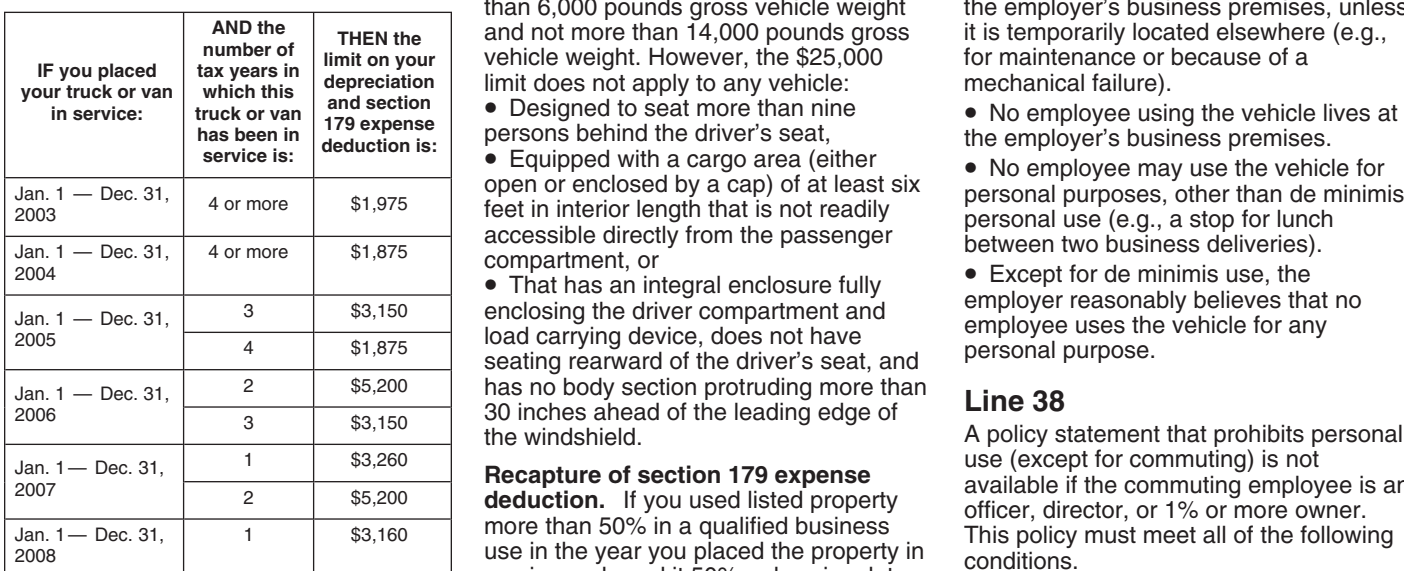

See Revenue Procedure 2008-22 for<br>more information. **Section B •** For bona fide noncompensatory

Table 4—Limits for Electric Passenger complete lines 30 through 36 for each<br>Automobiles Placed in Service After vehicle identified in Section A. Employees work in the vehicle.<br>August 5, 1997 and before January 1, must prov August 5, 1997 and before January 1, and their employers with the **Filte employer establishes a written**<br>2007 anor

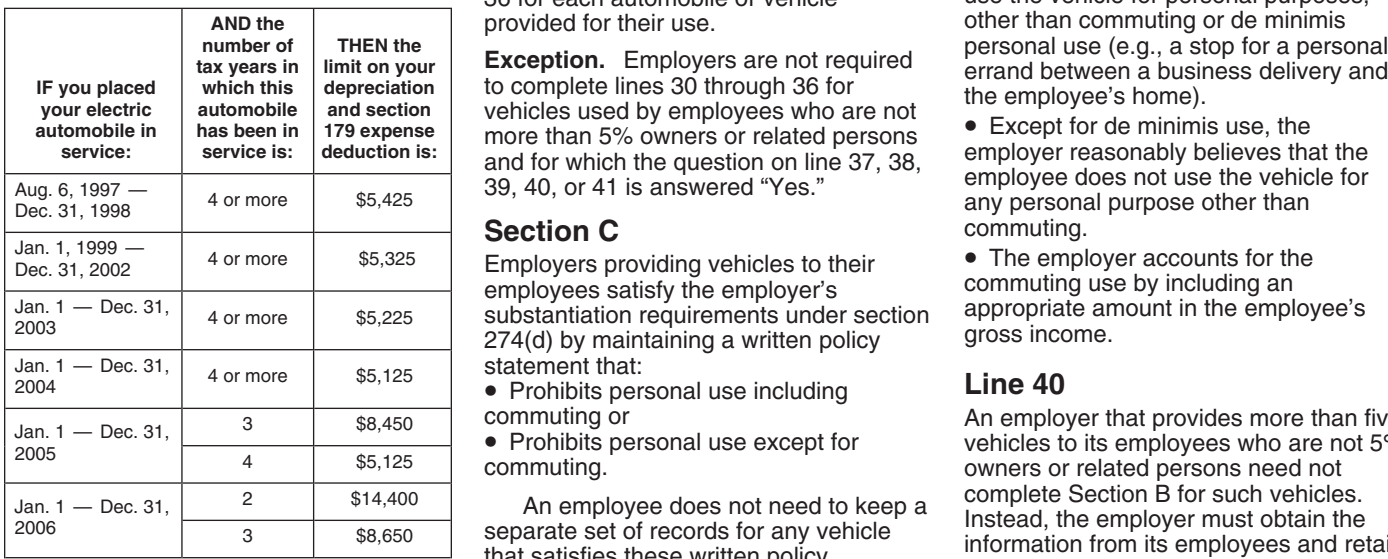

**Column (i) — Elected section 179 cost.** Enter the amount you elect to expense<br>
For both written policy statements, **Line 41**<br>
for section 179 property used more than<br>
there must be evidence that would enable An automobile meets the requirements for For section 179 property used more than<br>50% in a qualified business use (subject the IRS to determine whether use of the qualified demonstration use if the<br>50% in a qualified business use (subject to the limits for passeng

than \$25,000 of the cost of any sport of the following conditions.<br>
utility vehicle (SUV) and certain other • The employer owns or leases the • Prohibits storage of personal<br>
vehicles placed in service during the tax vehic vehicle primarily designed or used to or business.

roads, or highways, that is rated at more than 6,000 pounds gross vehicle weight

has no body section protruding more than<br>30 inches ahead of the leading edge of<br>the windshield.<br>**A policy statement that prohibits personal**<br>use (except for commuting) is not

Note. If you elect to take the special<br>
depreciation allowance for qualified trucks<br>
December 31, 2007, the limit is \$11,160.<br>
See Revenue Procedure 2008-22 for

**2007** information requested on lines 30 through policy under which the employee may not **2007 2007** 36 for each automobile or vehicle use the vehicle for personal purposes,<br>provided for their use. other than commuting or de minimis

**Statement that: •** Prohibits personal use including **Line 40**<br> **Commuting or and personal use including by An emplom** 

Jan. 1 — Dec. 31, 2 31, <sup>2</sup> \$14,400 An employee does not need to keep a complete Section B for such vehicles.<br>
2006 3 \$8,650 \$9,650 \$9,650 \$9,650 \$9,650 \$9,650 \$9,650 \$9,650 \$9,650 \$9,650 \$9,650 \$9,650 \$9,650 \$9,650 \$9,650

determine if the property qualifies under<br>section 179.<br>You cannot elect to expense more and the including commuting) must meet all<br>than \$25,000 of the cost of any sport of the following conditions.

vehicle and provides it to one or more possessions in the automobile, and employees for use in the employer's trade  $\bullet$  Limits the total mileage outside the year. This rule applies to any 4-wheeled employees for use in the employer's trade • Limits the total mileage outside the vehicle primarily designed or used to or business.

**Table 3—Limits for Trucks and Vans** carry passengers over public streets, **•** When the vehicle is not used in the **Placed in Service After 2002** roads, or highways, that is rated at more employer's trade or business, it i the employer's business premises, unless

 $\begin{array}{c|c|c|c|c|c|c|c|c} \hline \end{array}$   $\begin{array}{c|c|c|c|c} \hline \end{array} \hline \begin{array}{c|c} \end{array} \hline \begin{array}{c} \end{array} \hline \begin{array}{c} \end{array} \hline \begin{array}{c} \end{array} \hline \begin{array}{c} \end{array} \hline \begin{array}{c} \end{array} \hline \begin{array}{c} \end{array} \hline \begin{array}{c} \end{array} \hline \begin{array}{c} \end{array} \hline \begin{array}{c} \end{array} \hline \begin{array}{c} \$ 

Except as noted below, you must business reasons, the employer requires complete lines 30 through 36 for each the employee to commute to and/or from

other than commuting or de minimis **Exception.** Employers are not required personal use (e.g., a stop for a personal **Exception.** Employers are

39, 40, or 41 is answered "Yes."<br>
any personal purpose other than<br>
C commuting.

**Section C** commuting.<br> **E** commuting providing vehicles to their **Commuting C** The employer accounts for the

An employer that provides more than five vehicles to its employees who are not 5% • Prohibits personal use except for vehicles to its employees who are not sommuting.

- 
- -

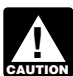

**ENTITION** the section 179 expense *Research and Expenses.*<br> *Research and experimental* • Intangible drilling and development<br> *Research and experimental* • Intangible drilling and development<br> *Research and expenditures (section 174).* You can costs (sect

Complete line 42 only for those costs you

**expenditures (section 167(h)).** You qualifying reforestation costs paid or **•** Goodwill;<br>must amortize geological and geophysical incurred during the tax year for each **•** Going concern value; must amortize geological and geophysical incurred during the tax year for each **Community Communist and Soling Concern** value;<br>expenses paid or incurred in connection aualified timber property. You can elect to Current Wor expenses paid or incurred in connection qualified timber property. You can elect to • Workforce in place;<br>with the exploration or development of oil amortize the qualifying costs that are not • Business books and records, with the exploration or development of oil amortize the qualifying costs that are not • Business books and records, operating and das within the U.S. ratably over a deducted currently over an 84-month systems, or any other and gas within the U.S. ratably over a deducted currently over an 84-month systems, or any other information base;<br>24-month period (a 5-year period in the period. There is no limit on the amount of A patent, copyright, for 24-month period (a 5-year period in the period. There is no limit on the amount of • A patent, copyright, formula, proces<br>case of a major integrated oil company for your amortization deduction for design, pattern, know-how case of a major integrated oil company for your amortization deduction for design, pattern, costs paid or incurred or incurred after May 17, 2006) reforestation costs paid or incurred during similar item; costs paid or incurred after May 17, 2006) reforestation costs paid or incurred during similar item;<br>beginning on the mid-point of the tax year the tax year.

beginning on the mid-point of the tax year<br>
in which the expenses were paid or<br>
in which the expenses were paid or<br>
in which control facilities (section<br>
in Wirely to are otherwise required to the experimental unit;<br> **Poll** 

**ENTION** certified pollution control facility

corporations) claiming a deduction for Line Samess" line of your return. This<br>amortization of bond premium for bonds deduction is treated as depreciation for amortization of bond premium for bonds deduction is treated as depreciation for **Start-up and organizational costs.**<br>acquired after October 22, 1986, but purposes of basis adjustments and You can elect to amortize the foll acquired after October 22, 1986, but Your purposes of basis adjustments and before the following purposes of basis adjustments and before the following purposes of basis adjustments and before the following purposes of the before January 1, 1988, the deduction is continuity income recapture upon costs for setting up your business.<br>Treated as interest expense and is subject disposition. treated as interest expense and is subject disposition.<br>to the investment interest limitations. Use *Optional write-off of certain tax* • Organizational costs for a corporation to the investment interest limitations. Use *Optional write-off of certain tax* **•**<br>Form 4952, Investment Interest Expense *preferences over the period specified* (s Form 4952, Investment Interest Expense *preferences over the period specified* (section 248). Deduction, to compute the allowable *in section 59(e)*. You can elect to **•** Organizational costs for a partnership

**Part VI. Amortization**<br>
For taxable bonds acquired after 1987, over an optional period. If you make this<br>
Each year you can deduct part of certain premium over the life of the bond. See these expenditures. The applicable<br> If you amortize property, the part 1.171-4 for more information. Individuals, periods are as follows:<br>you amortize does not qualify for also see Pub. 550, Investment Income • Circulation expenditures (section 173)<br>the sect

Attach any information the Code and<br>
elect to either amortize your research and<br>
election 174). You can<br>
election 174). You can<br>
elect to either amortize your research and<br>
elect to either amortize your research and<br>
elec regulations, and Pub. 535 for more<br>information.<br>Information.<br>**Line 42** only for those costs you<br>Complete line 42 only for those costs you<br>For more information, see Pub. 535.<br>Pub. 535.<br>Complete line 42 only for those costs

amortize for which the amortization period **The cost of acquiring a lease Certain section 197 intangibles.**<br>begins during your tax year beginning in (section 178). Amortize these costs over The following costs must be amor

*reforestation costs (section 194).* You or business or activity engage<br>can elect to deduct a limited amount of production of income begins: **Geological and geophysical** can elect to deduct a limited amount of conduction of production of the income begin<br>**benditures (section 167(h)).** You cualifying reforestation costs paid or **Condu**ill;

**EXECTION CONTRIGUATE CONTRIGUATE CONTRIGUATE CONTRIGUATE CONTRIGUATE CONTRIGUATE CONTRIGUATE CONTRIGUATE CONTR<br>** *that is qualified property. However, you* **in an area designated as a renewal<br>** *must reduce the amount on whi figure your amortization deduction by any* revitalization expenditures cannot exceed *apecial allowance allowed or allowable*, the commercial revitalization expenditure *special allowance allowed or allowable,* the commercial revitalization expenditure *whichever is greater. amount allocated to the qualified Also, a corporation must reduce its* revitalization building by the commercial *gain on the disposition, up to the amount amortizable basis of a pollution control* revitalization agency for the state in which *facility by 20% before figuring the facility by 20% before figuring the facility by 20% before figuring the* 

For taxpayers (other than applicable "Other Deductions" or "Other For more details on section 197<br>For the Expenses" line of your return. This intangibles, see Pub. 535.

deduction. **amortize certain tax preference items** (section 709).

# zou?.<br> **Column (a) — Description of costs.** information, see Pub. 535. The later of (a) the month the intangibles<br>
Describe the costs you are amortizing. *Qualified forestation and* were acquired or (b) the month the tra Describe the costs you are amortizing. *Qualified forestation and* were acquired or (b) the month the trade version or the trade version or the trade version or the trade version to the contrast or activity engaged in fo

- 
- 
- 
- 
- 
- 
- 
- 

**ENTION** your trade or business. When you *dispose of a section 197 intangible, any gain on the disposition, up to the amount facility by 20% before figuring the* the building is located. *as ordinary income. If multiple section* amortization deduction.<br> **Certain bond premiums (section**<br> **Certain bond premiums (section**<br> **Certain bond premiums (section**<br> **Certain bond premiums (section**<br> **Certain bond premiums (section**<br> **Certain bond premiums (sec** 

- 
- 

For costs paid or incurred before **Column (c) — Amortizable amount.** (Form 1065 or 1120S). See the **Column (c) — Amortizable amount.** (Form 1065 or 1120S). See the **Column (c) — Amortizable amount** you are amortizing. inst October 23, 2004, you can elect an Enter the total amount you are amortizing. instructions for Schedule K (Form 1065 or<br>amortization period of 60 months or more. See the applicable Code section for limits 1120S) for more d For costs paid or incurred after October<br>22, 2004, you can elect to deduct a

elections must be attached to Form year beginning in 2007 or to a form or its instructions must be<br>4562-FY and filed by the due date, 2 Multiplying the amount in column retained as long as their contents may 4562-FY and filed by the due date, 2. Multiplying the amount in column retained as long as their contents may<br>including extensions, of your return for the (c) by the percentage in column (e). become material in the adminis year in which the active trade or business  $\begin{bmatrix} 0 & 0 \\ 0 & 0 \end{bmatrix}$  in percentage in column (e). any Internal Revenue law. Generally, tax begins. If you timely filed that return begins. If you timely filed that return<br>without making the election, you can still<br> make the election on an amended return filed within 6 months of the due date, filed within 6 months of the due date, costs that began before your 2007 tax The time needed to complete and file<br>excluding extensions, of that return. Write vear and you are not required to file Form this form will vary d "Filed pursuant to section 301.9100-2" on 4562 for any other reason, do not file circumstances. The estimated burden for

costs paid or incurred to acquire and "Other Expenses" line of your return. 1545-0074 and is included in the<br>develop screenplays, scripts, story develop screenplays, scripts, story example and the instructions for the instructions for example outlines.<br>
outlines, motion picture production rights **Line 44** and the individual income tax return. The outlines, motion picture production rights **Line 44** their individual income tax return. The to books and plays, and other similar **Report the total amortization** including estimated burden for all other taxpayers

section. **Subsettion.** Stated item on Schedules K and K-1

See the applicable Code section for limits 1120S) for more details on how to report.<br>on the amortizable amount.

year and you are not required to file Form this form will vary depending on individual<br>4562 for any other reason, do not file circumstances. The estimated burden for Form 4562. Report the amortization individual taxpayers filing this form is<br>directly on the "Other Deductions" or in approved under OMB control number **Creative property costs.** These are directly on the "Other Deductions" or approved under OMB control nure that is<br>st paid or incurred to acquire and "Other Expenses" line of your return. The 1545-0074 and is included in t

to books and plays, and other similar<br>
in development, production, and<br>
if the allowable potent that is the correlation of the state of potential future<br>
if the allowable potent of the state of production, and<br>
if the stat

22, 2004, you can elect to deduct a<br>
limited amount of start-up or contributed amount of start-up or<br>
limited amount of the costs. For examples, see the Code<br>
organizational costs. The costs that are<br>
not deducted current

The statements required to make the amortization period included in your tax The statements required to make the amortization period included in your tax control number. Books or records relating elections must be attached **LINE 43** confidential, as required by section 6103.<br>If you are reporting the amortization of

## **Table A—General Depreciation System**

**Method:** 200% declining balance switching to straight line **Convention:** Half-year

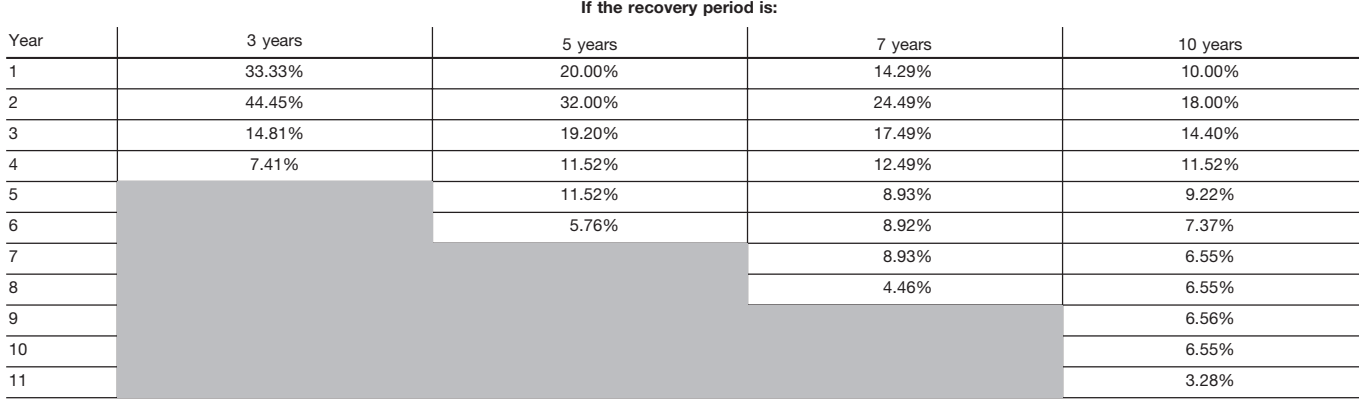

## **Table B—General and Alternative Depreciation System**

**Convention:** Half-year **Method:** 150% declining balance switching to straight line

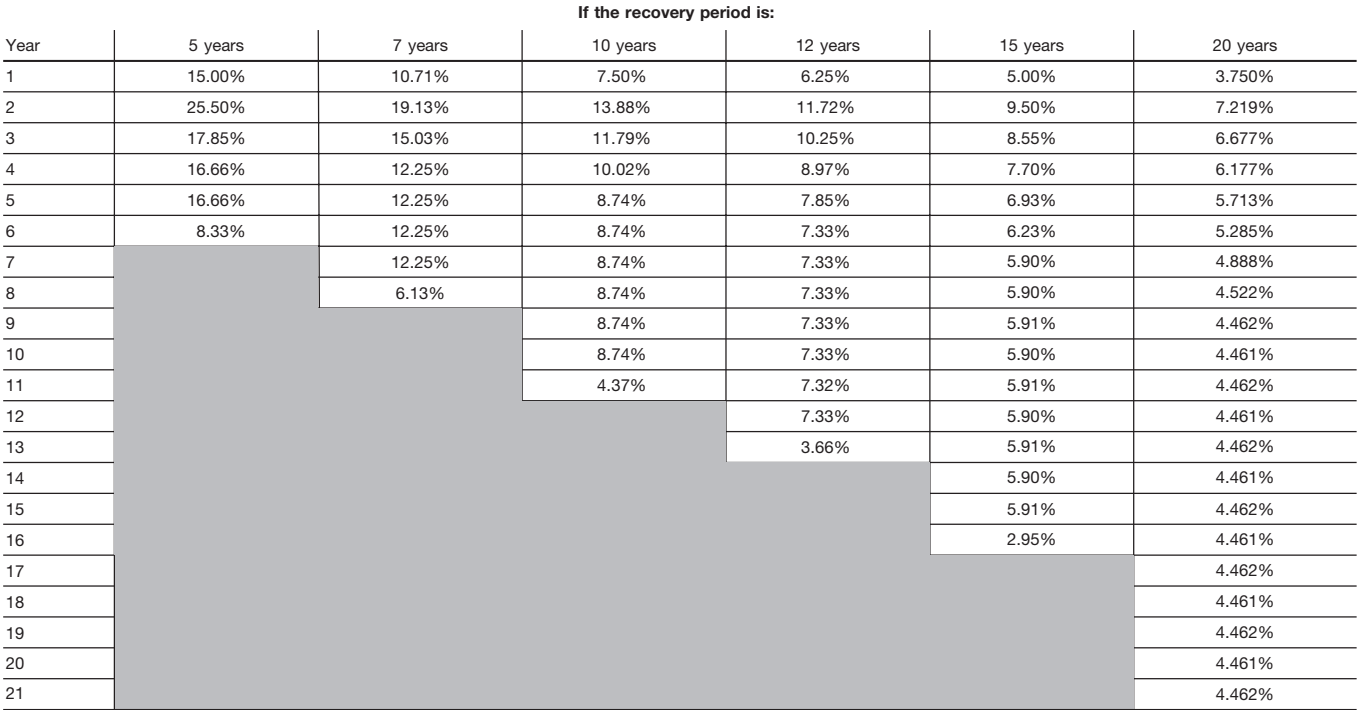

## **Table C—General Depreciation System Recovery period:** 27.5 years **Convention:** Mid-month **Method:** Straight line

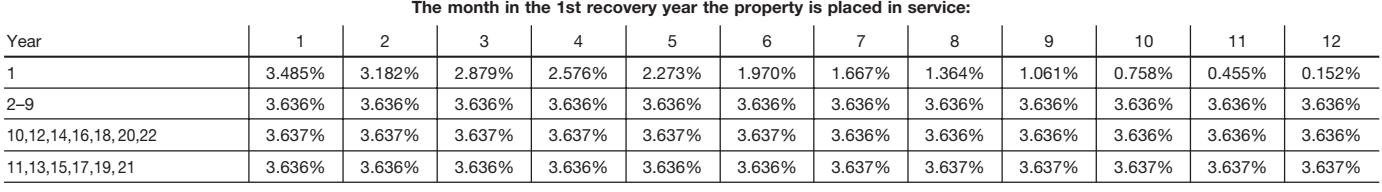

**Table D—General Depreciation System**

**Method:** Straight line

**Convention:** Mid-month

**Recovery period:** 31.5 years

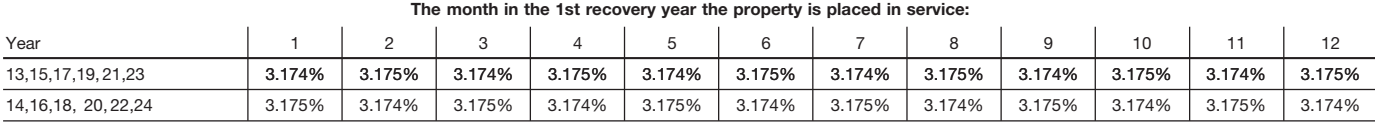

**Table E—General Depreciation System Recovery period:** 39 years **Convention:** Mid-month **Method:** Straight line

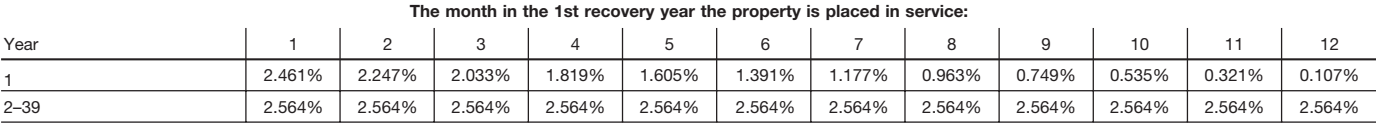

### **-15-**

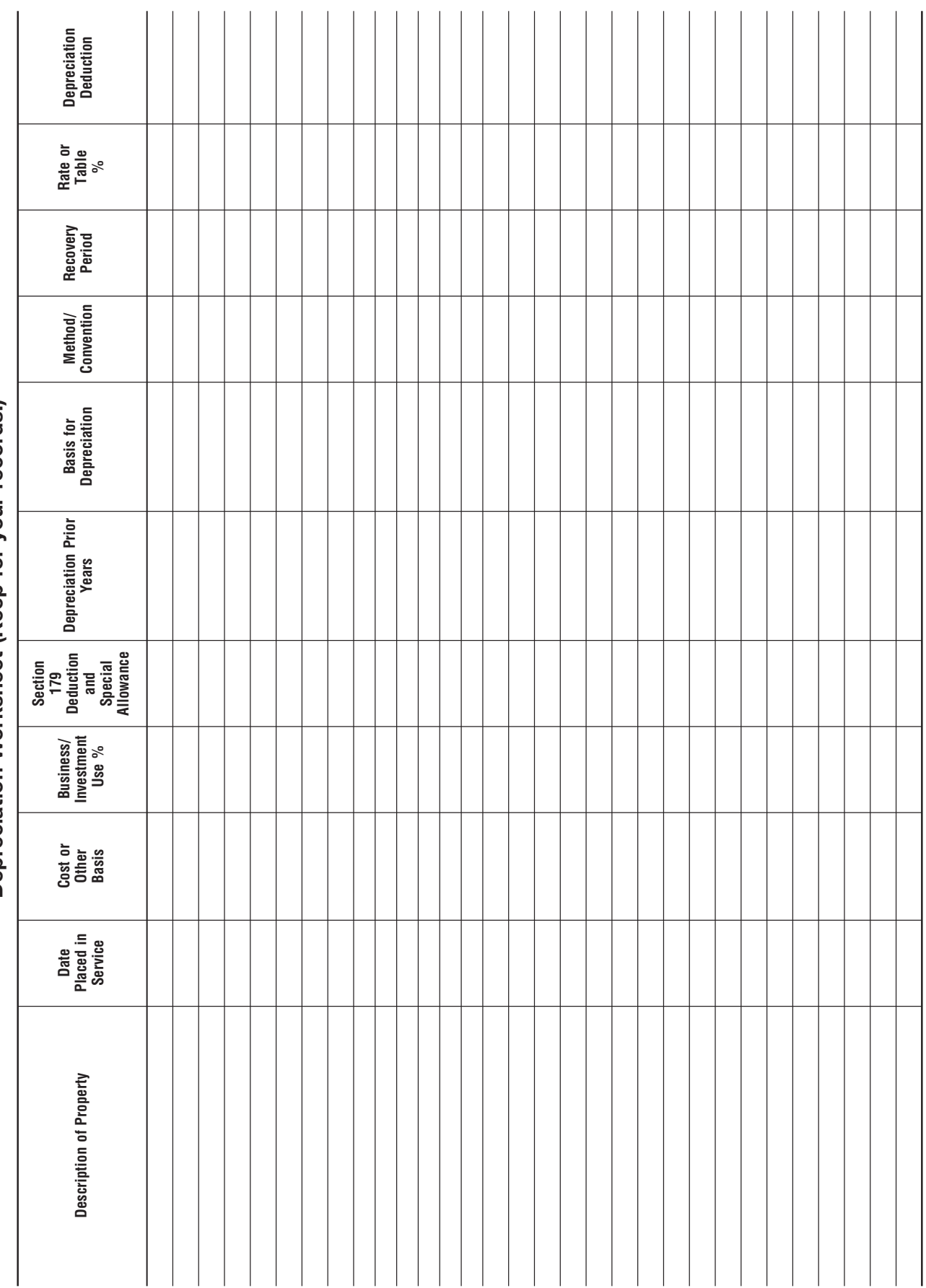

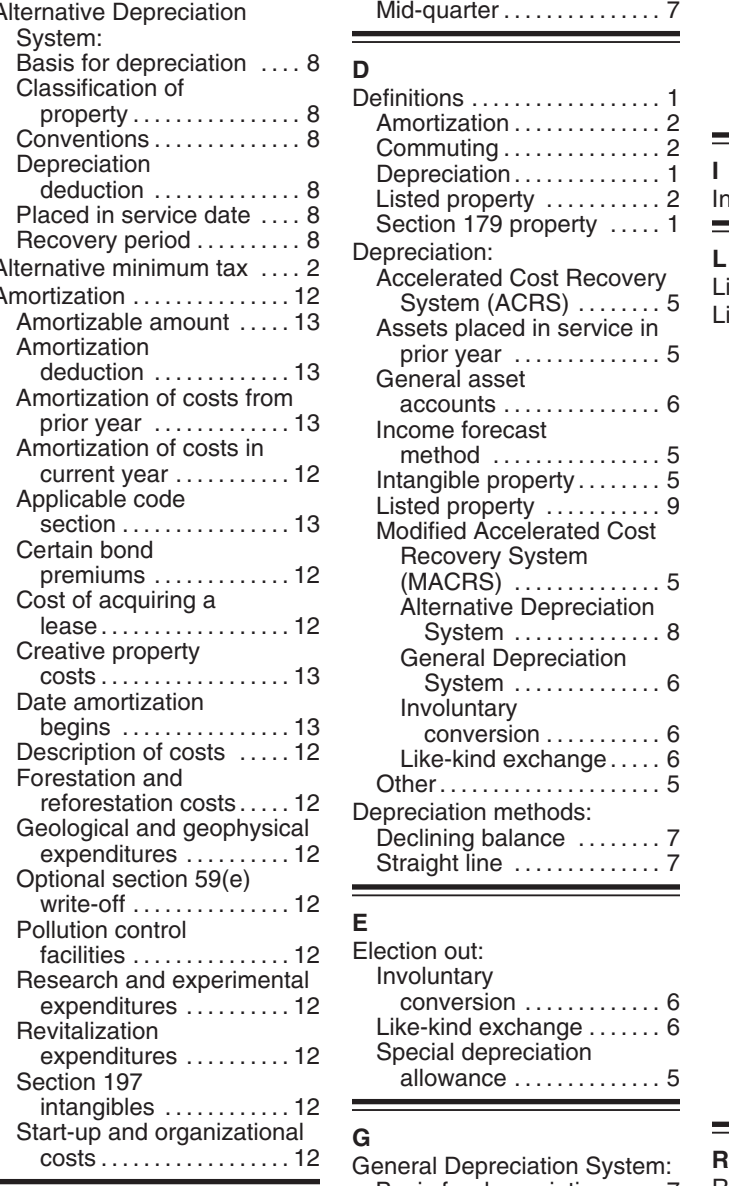

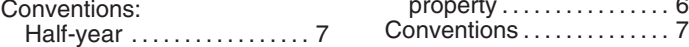

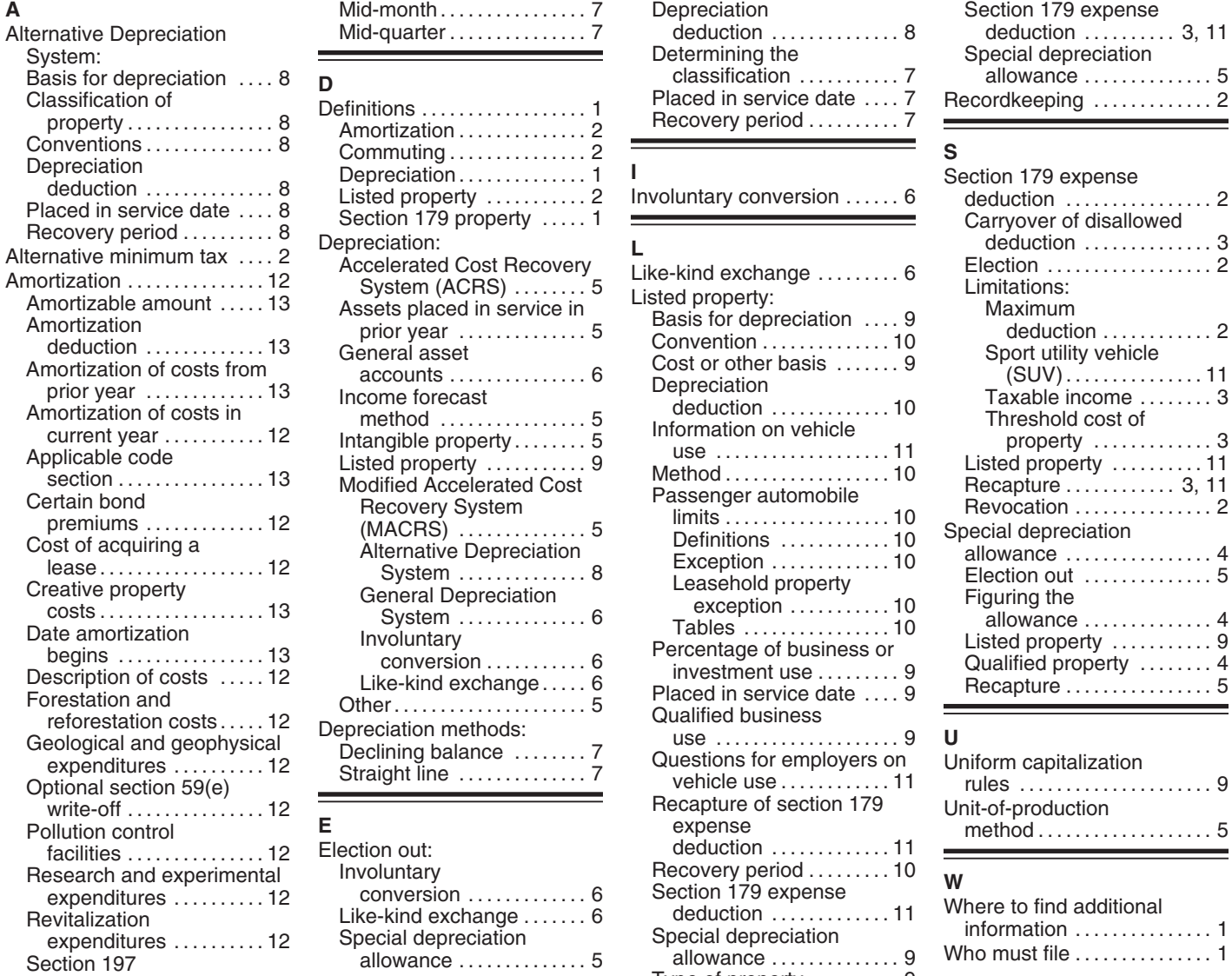

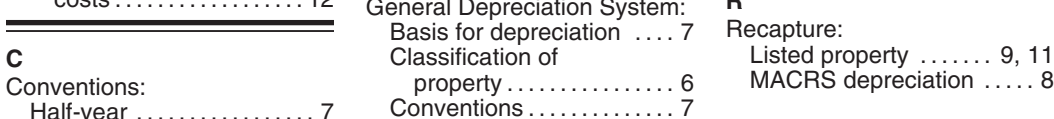

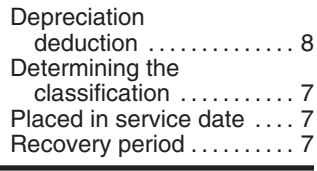

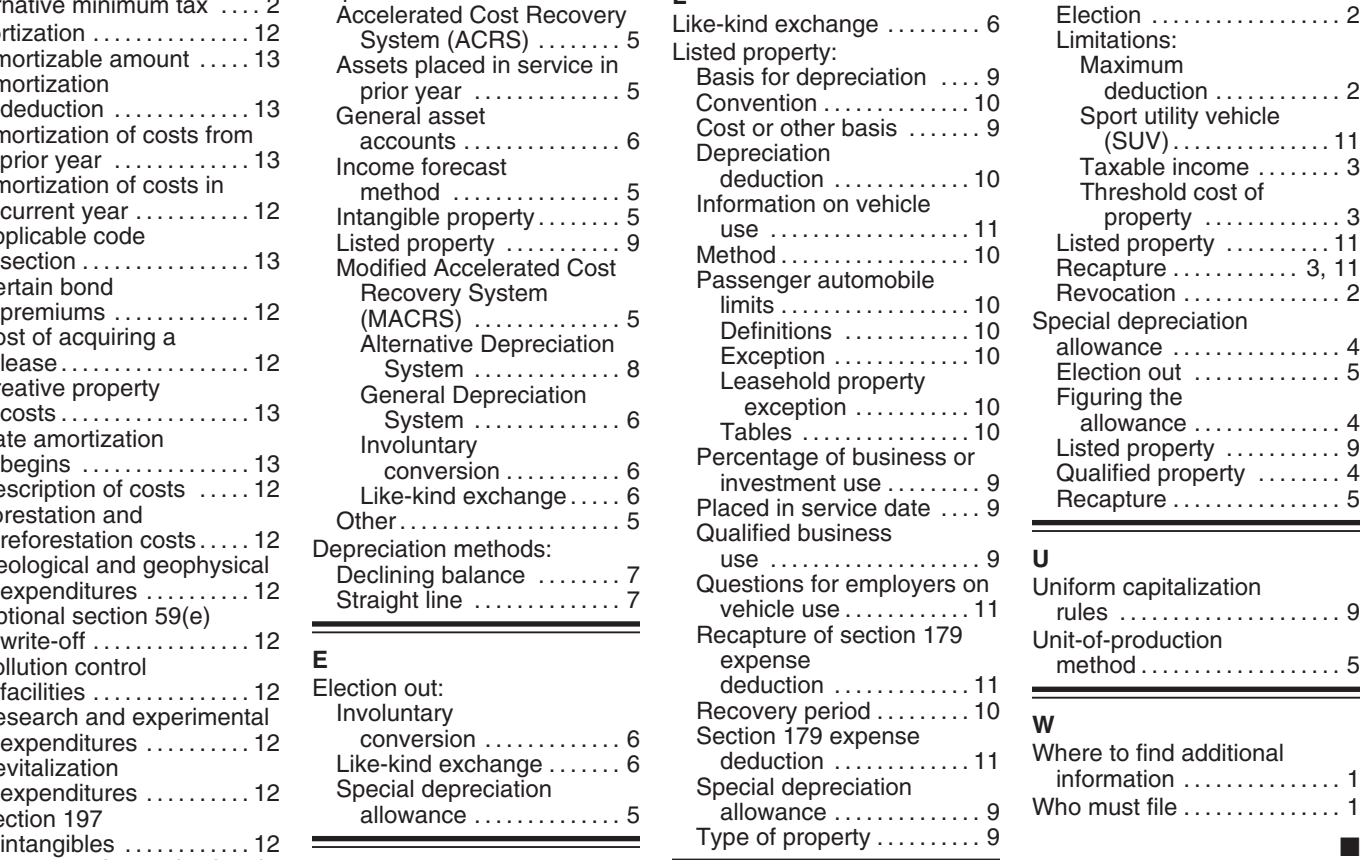

# Special depreciation  $(SUV)$ . . . . . . . . . . . . . . 11<br>Taxable income ......... 3 Threshold cost of property ................3

Listed property ............ 11 Recapture .............. 3, 11<br>Revocation .................. 2

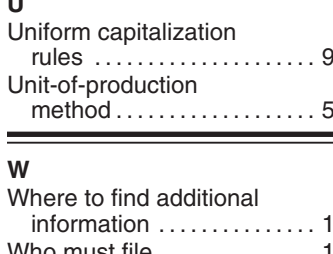

**Recapture:** MACRS depreciation ...... 8